#### Structured Web Documents in XML

CSE 595 – Semantic Web

Instructor: Dr. Paul Fodor

Stony Brook University

http://www3.cs.stonybrook.edu/~pfodor/courses/cse595.html

#### Lecture Outline

- Introduction
- Detailed Description of XML
- Structuring
  - DTDs
  - XML Schema
- Namespaces
- Accessing, querying XML documents: XPath
- Transformations: XSLT

#### An HTML Example

<h2>Nonmonotonic Reasoning: Context-Dependent Reasoning</h2> <i>by <b>V. Marek</b> and <b>M. Truszczynski</b></i><br> Springer 1993<br> ISBN 0387976892

#### The Same Example in XML <book> <title>Nonmonotonic Reasoning: Context- Dependent Reasoning</title> <author>V. Marek</author> <author>M. Truszczynski</author> <publisher>Springer</publisher> <year>1993</year> <ISBN>0387976892</ISBN> </book>

#### HTML versus XML: Similarities

- •Both use tags (e.g. **<h2>** and **<year>**)
- Tags may be nested (tags within tags)
- •Human users can read and interpret both HTML and XML representations quite easily
- ... But how about machines?

Problems with Automated
Interpretation of HTML Documents
An intelligent agent trying to retrieve the names of the authors of the book

- Authors' names could appear immediately after the title or immediately after the word by
- Are there two authors?
  - •Or just one, called "V. Marek and M. Truszczynski"?

#### HTML vs XML: Structural Information

- HTML documents do not contain structural information,
  - i.e., pieces of the document and their relationships.
    - HTML has only presentation
- XML more easily accessible to machines because
  - Every piece of information is described
  - Relations are also defined through the nesting structure.
    - E.g., the **<author>** tags appear within the **<book>** tags, so they describe properties of the particular book.

#### HTML vs XML: Structural Information

- A machine processing the XML document would be able to deduce that
  - the author element refers to the enclosing book element
    rather than by proximity considerations

• XML allows the definition of constraints on values

•E.g. **year** must be a number of four digits

# HTML vs XML: Formatting

- The HTML representation provides more presentation than the XML representation:
  - The formatting of the document is also described
- The main use of an HTML document is to display information, therefore, it must define formatting
- XML: separation of content from display
   same information can be displayed in different ways

#### HTML vs XML: Another Example In HTML <h2>Relationship force-mass</h2> $\langle i \rangle F = M \times a \langle i \rangle$ • In XML <equation> <meaning>Relationship forcemass</meaning> <leftside> F </leftside> <rightside> M × a </rightside> </equation>

#### HTML vs XML: Different Use of Tags • In both previous HTML docs we have the same tags

- •In XML completely different (for different meanings)
- •HTML tags define display: color, lists ...
- •XML tags not fixed: <u>user definable tags</u>
- •XML is a meta markup language:
- language for defining markup languages

@ Semantic Web Primer

#### **XML Vocabularies**

- Web applications must agree on common vocabularies to communicate and collaborate
- Communities and business sectors are defining their specialized vocabularies
   mathematics (MathML)
  - bioinformatics (BSML)
  - human resources (HRML)

. . .

#### Lecture Outline

- Introduction
- Detailed Description of XML
- Structuring
  - DTDs
  - XML Schema
- Namespaces
- Accessing, querying XML documents: XPath
- Transformations: XSLT

# The XML Language

- An XML document consists of
  - a prologa number of elementsan optional epilog

### Prolog of an XML Document

- The prolog consists of
  - •an XML declaration
- <?xml version="1.0" encoding="UTF-16"?>
  - •an optional reference to external structuring documents
- <!DOCTYPE book SYSTEM "book.dtd">

# Prolog of an XML Document

• The XML declaration

#### <?xml version="1.0" encoding="UTF-16"?>

- It specifies that the current document is an XML document, and defines the version and the character encoding used in the particular system (such as UTF-8, UTF-16, and ISO 8859-1).
- The character encoding is not mandatory, but its specification is considered good practice.
- Sometimes we also specify whether the document is selfcontained – that is, whether it does not refer to external structuring documents:

<?xml version="1.0" encoding="UTF-16" standalone="no"?>

# Prolog of an XML Document

• The optional reference to external structuring documents

#### <!DOCTYPE book SYSTEM "book.dtd">

- Here the structuring information is found in a local file called **book.dtd**
- Instead, the reference might be a URL.
- If only a locally recognized name or only a URL is used, then the label **SYSTEM** is used.
- If, however, one wishes to give both a local name and a URL, then the label **PUBLIC** should be used instead.

#### XML Elements

- The "things" the XML document talks about
  - •E.g. books, authors, publishers
- An element consists of:
  - •an opening tag
  - •the content

# •a closing tag <lecturer>Paul Fodor</lecturer>

#### XML Elements

- Tag names can be chosen almost freely
  The first character must be a letter, an underscore, or a colon
  - No name may begin with the string "xml" in any combination of cases
    E.g. "Xml", "xML"

#### **Content of XML Elements**

- Content may be text, or other elements, or nothing
  - <lecturer>
    - <name>Paul Fodor</name>
    - <phone> +1 (123)456-7890 </phone>
  - </lecturer>
- If there is no content, then the element is called empty; it is abbreviated as follows:
   <lecturer/> for
   <lecturer></lecturer>

#### XML Attributes

- An empty element is not necessarily meaningless
   It may have some properties in terms of attributes
- An attribute is a <u>name-value pair</u> inside the opening tag of an element
   <lecturer name="Paul Fodor" phone="+1 (123)456-7890"/>

#### XML Attributes: An Example <order orderNo="23456"</pre> customer="John Smith" date="January 1, 2020"> <item itemNo="a528" quantity="1"/> <item itemNo="c817" quantity="3"/> </order>

#### The Same Example without Attributes

<order>

<orderNo>23456</orderNo> <customer>John Smith</customer> <date>January 1, 2020</date> <item> <itemNo>a528</itemNo> <quantity>1</quantity> </item> <item> <itemNo>c817</itemNo> <quantity>3</quantity> </item>

</order>

#### XML Elements vs Attributes

- Attributes can be replaced by elements
  When to use elements and when attributes is a matter of taste
- •But <u>attributes cannot be nested</u>

#### Further Components of XML Docs

- Comments
  - A piece of text that is to be ignored by parser
  - <!-- This is a comment -->
- Processing Instructions (PIs)
  - provide a mechanism for passing information to an application about how to handle elements.
  - The general form is: <?target instruction?>
  - Define procedural attachments
  - <?stylesheet type="text/css" href="mystyle.css"?>
  - PIs offer procedural possibilities in an otherwise declarative environment.

### Well-Formed XML Documents

- An XML document is well-formed if it is syntactically correct.
- Some syntactic rules:
  - Only one outermost element (called root element)
  - Each element contains an opening and a corresponding closing tag
  - Tags may not overlap

<author><name>Lee Hong</author></name>

- Attributes within an element have **<u>unique</u>** names
- Element and tag names must be permissible

#### The Tree Model of XML Documents: An Example

• An XML document is well-formed if it is syntactically correct.

```
<?xml version="1.0" encoding="UTF-16"?>
 <!DOCTYPE email SYSTEM "email.dtd">
 <email>
        <head>
               <from name="Michael Maher"</pre>
                      address="michaelmaher@cs.gu.edu.au"/>
               <to name="Grigoris Antoniou"
                      address="grigoris@cs.unibremen.de"/>
               <subject>Where is your draft?</subject>
        </head>
        <body>
               Grigoris, where is the draft of the paper
               you promised me last week?
        </body>
27</email>
```

#### The Tree Model of XML Documents: An Example

• The tree representation of this XML document is an ordered, labeled tree:

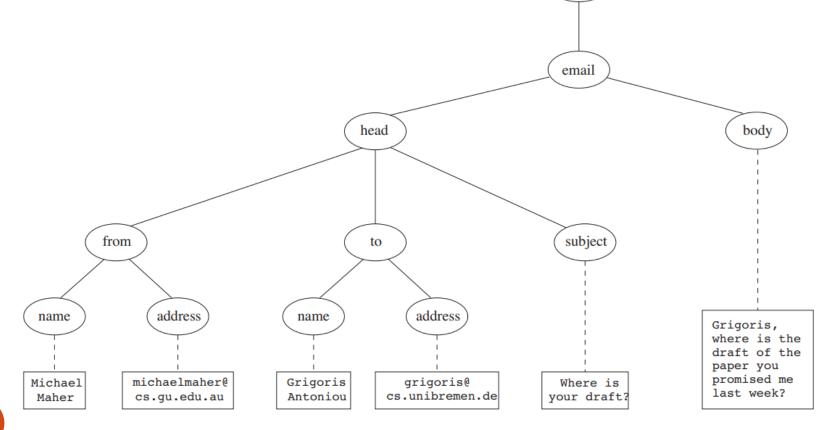

#### The Tree Model of XML Docs

- The tree representation of an XML document is an ordered labeled tree:
  - There is exactly one root
  - •There are no cycles
  - Each non-root node has exactly one parent
  - Each node has a label.
  - The order of elements is important
  - ... but the order of attributes is not important

#### The Tree Model of XML Docs

• The order of attributes is not important:

- the following two elements are equivalent:
  <person lastname="Woo" firstname="Jason"/></person firstname="Jason" lastname="Woo"/>
  This aspect is not represented properly in the tree.
  - In general, we would require a more refined tree concept; for example, we should also differentiate between the different types of nodes (element node, attribute node, etc.).

#### The Tree Model of XML Docs

- The figure also shows the difference between the root (representing the XML document), and the root element, in our case the **email** element
  This distinction will play a role in addressing and
  - querying XML documents

#### Lecture Outline

- Introduction
- Detailed Description of XML
- Structuring
  - DTDs
  - XML Schema
- Namespaces
- Accessing, querying XML documents: XPath
- Transformations: XSLT

# Structuring XML Documents

- An XML document is well-formed if it respects certain syntactic rules.
  - However, those rules say nothing specific about the structure of the document.
- Imagine two applications that try to communicate, and that wish to use the same vocabulary.
  - For this purpose it is necessary to define all the element and attribute names that may be used.
  - The structure should also be defined: what values an attribute may take, which elements may or must occur within other elements, and so on

# Structuring XML Documents

- Define all the element and attribute names that may be used.
- Define the structure:
  - what values an attribute may take
  - which elements may or must occur within other elements, etc.
- If such structuring information exists, the document can be validated
  - We say that an XML document is *valid* if it is well-formed, uses structuring information, and respects
    - that structuring information.

# Structuring XML Documents

- An XML document is valid if
  - •it is well-formed
- respects the structuring information it uses
  There are two ways of defining the structure of XML documents:
  - •DTDs (the older and more restricted way)
  - •XML Schema (offers extended possibilities)

#### **External and Internal DTDs**

- Document Type Definition (DTD) is a set of markup declarations that define a document type
- The components of a DTD can be defined in a separate file (*external DTD*) or within the XML document itself (*internal DTD*).
  - Usually it is better to use external DTDs, because their definitions can be used across several documents; otherwise duplication is inevitable, and the maintenance of consistency over time becomes difficult.

# **DTD: Element Type Definition**

<lecturer>

<name>Paul Fodor</name>

- <phone> +1 (123)456-7890 </phone>
- </lecturer>
- DTD for above element (and all lecturer elements):
- <!ELEMENT lecturer (name,phone)>
  <!ELEMENT name (#PCDATA)>
- <!ELEMENT phone (#PCDATA)>

# The Meaning of the DTD

- The meaning of this DTD is as follows:
  - The element types **lecturer**, **name**, and **phone** may be used in the document
  - A **lecturer** element contains a **name** element and a **phone** element, in that order (sequence)
  - A **name** element and a **phone** element may have any content
    - In DTDs, **#PCDATA** is the only atomic type for elements

# DTD: Disjunction in Element Type Definitions

• We express that a lecturer element contains either a name element or a phone element as follows:

#### <!ELEMENT lecturer (name|phone)>

• It gets more difficult when we wish to specify that a lecturer element contains a name element and a phone element in any order. We can only use the trick:

#### <!ELEMENT lecturer

#### ((name,phone) | (phone,name))>

• However, this approach suffers from practical limitations (imagine ten elements in any order).

#### Example of an XML Element • Attributes: Consider the element: <order orderNo="23456"</pre> customer="John Smith" date="January 1, 2020"> <item itemNo="a528" quantity="1"/> <item itemNo="c817" quantity="3"/> </order>

# The Corresponding DTD

• A DTD for it looks like this:

<!ELEMENT order (item+)>

<!ATTLIST order

orderNo ID #REQUIRED

customer CDATA #REQUIRED

date CDATA #REQUIRED>

<!ELEMENT item EMPTY> <!ATTLIST item itemNo ID #REQUIRED quantity CDATA #REQUIRED comments CDATA #IMPLIED>

### Comments on the DTD

- Compared to the previous example, a new aspect is that the **item** element type is defined to be **EMPTY**.
- Another new aspect is the appearance of + after item in the definition of the order element type.
  - It is one of the cardinality operators:
    - **?**: appears zero times or once
    - **\***: appears zero or more times
    - +: appears one or more times
    - No cardinality operator means exactly once

### Comments on the DTD

- In addition to defining elements, we define attributes
- This is done in an attribute list containing:
  - Name of the element type to which the list applies
  - A list of triplets of attribute name, attribute type, and value type
- *Attribute name*: is a name that may be used in an XML document using a DTD

# DTD: Attribute Types

- Similar to predefined data types, but limited selection
- The most important types are
  - CDATA, a string (sequence of characters)
  - **ID**, a name that is unique across the entire XML document
  - **IDREF**, a reference to another element with an **ID** attribute carrying the same value as the **IDREF** attribute
  - IDREFS, a series of IDREFs
  - (v1|...|vn), an enumeration of all possible values
- Limitations: no dates, number ranges etc.
  - for example, dates have to be interpreted as strings (**CDATA**); thus their specific structure cannot be enforced.

# **DTD: Attribute Value Types**

- There are four value types:
  - #REQUIRED
    - Attribute must appear in every occurrence of the element type in the XML document
      - In the previous example, itemNo and quantity must always appear within an item element.

#### • #IMPLIED

- The appearance of the attribute is optional
  - In the example, comments are optional.

#### • #FIXED "value"

- Every element must have this attribute, which always has the value given after #FIXED in the DTD.
  - A value given in an XML document is meaningless because it is overridden by the fixed value.

#### • "value"

- This specifies the default value for the attribute
- If a specific value appears in the XML document, it overrides the default value.
   <sup>®</sup> Semantic Web Primer

#### Referencing with IDREF and IDREFS

- <!ELEMENT family (person\*)>
- <!ELEMENT person (name)>
- <!ELEMENT name (#PCDATA)>
- <!ATTLIST person

| id       | ID     | #REQUIRED |
|----------|--------|-----------|
| mother   | IDREF  | #IMPLIED  |
| father   | IDREF  | #IMPLIED  |
| children | IDREFS | #IMPLIED> |

#### An XML Document Respecting the DTD

<family>

```
<person id="bob" mother="mary" father="peter">
           <name>Bob Marley</name>
     </person>
     <person id="bridget" mother="mary">
           <name>Bridget Jones</name>
     </person>
     <person id="mary" children="bob bridget">
           <name>Mary Poppins</name>
     </person>
     <person id="peter" children="bob">
           <name>Peter Marley</name>
     </person>
</family>
```

## **XML Entities**

- An *XML entity* can play the role of
  - a placeholder for repeatable characters
  - a section of external data
  - a part of a declaration for elements
- We can use the entity reference &thisyear instead of the value "2018"

#### <!ENTITY thisyear "2018">

- At each place the current year needs to be included, we can use the entity reference **&thisyear**; instead.
- This way, updating the year value to "**2019**" for the whole document will only mean changing the entity declaration.

### A DTD for an Email Element

<!ELEMENT email (head,body)>

<!ELEMENT head (from, to+, cc\*, subject)>

<! ELEMENT from EMPTY>

<! ATTLIST from

name CDATA #IMPLIED

address CDATA #REQUIRED>

<! ELEMENT to EMPTY>

<!ATTLIST to

name CDATA #IMPLIED address CDATA #REQUIRED>

# A DTD for an Email Element

<! ELEMENT cc EMPTY>

<!ATTLIST cc

name CDATA #IMPLIED

address CDATA #REQUIRED>

- <!ELEMENT subject (#PCDATA)>
- <!ELEMENT body (text,attachment\*)>
- <!ELEMENT text (#PCDATA)>
- <!ELEMENT attachment EMPTY>
- <!ATTLIST attachment encoding (mime|binhex) "mime" file CDATA #REQUIRED>

# Interesting Parts of the DTD

- A **head** element contains (in that order):
  - •a **from** element
  - •at least one **to** element
  - •zero or more **CC** elements
  - •a **subject** element
- In **from**, **to**, and **cc** elements
  - •the **name** attribute is not required
  - •the **address** attribute is always required

# Interesting Parts of the DTD

- A **body** element contains
  - •a **text** element
  - possibly followed by a number of attachment elements
- The encoding attribute of an attachment element must have either the value "mime" or "binhex"
  "mime" is the default value

### Remarks on DTDs

- A DTD can be interpreted as an Extended Backus-Naur Form (EBNF)
  - <!ELEMENT email (head,body)>

is equivalent to

#### email -> head body

- Recursive definitions possible in DTDs
  - <! ELEMENT bintree

#### ((bintree root bintree) | emptytree) >

A binary tree is the empty tree, or consists of a left subtree, a root, and a right subtree.

### Lecture Outline

- Introduction
- Detailed Description of XML
- Structuring
  - DTDs
  - XML Schema
- Namespaces
- Accessing, querying XML documents: XPath
- Transformations: XSLT

### XML Schema

- Significantly richer language for defining the structure of XML documents
- Its syntax is based on XML itself
  - not necessary to write separate tools
- Reuse and refinement of schemas
  - Expand or delete already existent schemas
- Sophisticated set of data types, compared to DTDs (which only supports strings)

## XML Schema

- An XML schema is an element with an opening tag like <**xsd:schema** 
  - xmlns:xsd="http://www.w3.org/2000/10/XMLSchema"
    version="1.0">
  - The element uses the schema of XML Schema found at the W3C website
  - It is the foundation on which new schemas can be built
  - The prefix **xsd** denotes the namespace of that schema
  - If the prefix is omitted in the **xmlns** attribute, then we are using elements from this namespace by default

<schema

```
xmlns="http://www.w3.org/2000/10/XMLSchema"
version="1.0">
```

@ Semantic Web Primer

### XML Schema

- Structure of schema elements
  - Element and attribute types using data types

# **Element Types**

type="..."

or cardinality constraints

- minOccurs="x" (default value 1)
- maxOccurs="x" (default value 1)
  - Generalizations of \* , ? , + offered by DTDs

## **Element Types**

• Examples:

<element name="email"/>

<element name="head" minOccurs="1"
 maxOccurs="1"/>

<element name="to" minOccurs="1"/>

# Attribute Types

The syntax of attribute types is:

 <attribute name="..."/>
 and they may have a number of optional attributes, such as types

type="..."

or existence (corresponds to **#REQUIRED** and **#IMPLIED** in DTDs)

use="x", where x may be optional or required or
prohibited,

or a default value (corresponds to **#FIXED** and default values in DTDs).

```
Attribute Types
•Examples:
<attribute name="id"</pre>
    type="ID"
    use="required"/>
<attribute name="speaks"</pre>
    type="Language"
    use="default" value="en"/>
```

# Data Types

• There is a variety of built-in data types

- Numerical data types: integer, short,
   Byte, long, float, decimal
- String types: string, ID, IDREF, CDATA, language
- Date and time data types: time, date,
   gMonth, gYear

# Data Types

- There are also *user-defined data types* 
  - •*simple data types*, which cannot use elements or attributes
  - complex data types, which can use these

• We discuss complex types first, deferring discussion of simple data types until we talk about restrictions.

# Data Types

- *Complex data types* are defined from already existing data types by defining some attributes (if any) and using:
  - **sequence**, a sequence of existing data type elements (order is important)
  - •**all**, a collection of elements that must appear (order is not important)
  - **choice**, a collection of elements, of which one will be chosen

#### A Data Type Example • Example: <complexType name="lecturerType"> <sequence> <element name="firstname" type="string"</pre> minOccurs="0" maxOccurs="unbounded"/> <element name="lastname" type="string"/> </sequence> <attribute name="title" type="string"</pre> use="optional"/> </complexType>

The meaning is that an element in an XML document that is declared to be of type lecturerType may have a title attribute; it may also include any number of firstname element.
 <sup>65</sup> elements and must include exactly one lastname element.

# Data Type Extension

• Already existing data types can be extended by new elements or attributes. Example:

<complexType name="extendedLecturerType">

<extension base="lecturerType">

<sequence>

<element name="email" type="string"</pre>

```
minOccurs="0" maxOccurs="1"/>
```

</sequence>

```
<attribute name="rank" type="string"</pre>
```

```
use="required"/>
```

```
</extension>
```

</complexType>

# **Resulting Data Type**

```
• The resulting data type looks like this:
<complexType name="extendedLecturerType">
      <sequence>
            <element name="firstname" type="string"</pre>
                   minOccurs="0" maxOccurs="unbounded"/>
            <element name="lastname" type="string"/>
            <element name="email" type="string"</pre>
                   minOccurs="0" maxOccurs="1"/>
      </sequence>
      <attribute name="title" type="string"</pre>
            use="optional"/>
      <attribute name="rank" type="string"</pre>
            use="required"/>
```

</complexType>

# Data Type Extension

- A hierarchical relationship exists between the original and the extended type
  Instances of the extended type are also
  - instances of the original type
  - They may contain additional information, but neither less information, nor information of the wrong type

# **Data Type Restriction**

- An existing data type may be <u>restricted</u> by adding constraints on certain values
- Restriction is not the opposite from extension
  - •Restriction is not achieved by deleting elements or attributes
- The following hierarchical relationship still holds:
  - •Instances of the restricted type are also instances of the original type
  - They satisfy at least the constraints of the original type @ Semantic Web Primer

69

### **Example of Data Type Restriction**

<complexType name="restrictedLecturerType">

```
<restriction base="lecturerType">
```

<sequence>

<element name="firstname" type="string"</pre>

```
minOccurs="1" maxOccurs="2"/>
```

</sequence>

```
<attribute name="title" type="string"</pre>
```

```
use="required"/>
```

</restriction>

</complexType>

### **Restriction of Simple Data Types**

- Simple data types can also be defined by restricting existing data types
  - For example, we can define a type **dayOfMonth** that admits values from 1 to 31 as follows:
- <simpleType name="dayOfMonth">
   <restriction base="integer">
   <minInclusive value="1"/>
   <maxInclusive value="31"/>
   </restriction>
  </simpleType>

Data Type Restriction: Enumeration • It is also possible to define a data type by listing all the possible values - example: data type dayOfWeek: <simpleType name="dayOfWeek"> <restriction base="string"> <enumeration value="Mon"/> <enumeration value="Tue"/> <enumeration value="Wed"/> <enumeration value="Thu"/> <enumeration value="Fri"/> <enumeration value="Sat"/> <enumeration value="Sun"/> </restriction> </simpleType>

@ Semantic Web Primer

• Here we define an XML schema for email, so that it can be compared to the DTD provided earlier:

```
<element name="email" type="emailType"/>
```

```
<complexType name="emailType">
<sequence>
<element name="head" type="headType"/>
<element name="body" type="bodyType"/>
</sequence>
</complexType>
```

<complexType name="headType">

```
<sequence>
```

```
<element name="from" type="nameAddress"/>
<element name="to" type="nameAddress"
    minOccurs="1" maxOccurs="unbounded"/>
<element name="cc" type="nameAddress"</pre>
```

```
minOccurs="0" maxOccurs="unbounded"/>
```

```
<element name="subject" type="string"/>
```

```
</sequence>
```

</complexType>

```
• Similar for bodyType
```

<complexType name="nameAddress">
 <attribute name="name" type="string"
 use="optional"/>
 <attribute name="address" type="string"
 use="required"/>

</complexType>

- Some data types can be defined anonymously (the types for the attachment element and the encoding attribute).
- In general, if a type is used only once, it makes sense to define it anonymously for local use.

### Lecture Outline

- Introduction
- Detailed Description of XML
- Structuring
  - DTDs
  - XML Schema
- Namespaces
- Accessing, querying XML documents: XPath
- Transformations: XSLT

### Namespaces

- One of the main advantages of using XML as a universal (meta) markup language is that information from various sources may be accessed
  - An XML document may use more than one DTD or schema
- Since each structuring document was developed independently, name clashes may appear
- The solution is to use a different prefix for each DTD or schema

#### prefix:name

## An Example

Example, consider an (imaginary) joint venture (**vu** for virtual university) of an American university (say, Stony Brook University, **sbu**), and, an Australian university (say, Griffith University, **gu**), to present a unified view for online students

### An Example

```
<?xml version="1.0" encoding="UTF-16"?>
```

```
<vu:instructors
```

```
xmlns:vu="http://www.vu.com/empDTD"
xmlns:sbu="http://www.stonybrook.edu/empDTD">
xmlns:gu="http://www.gu.au/empDTD"
```

```
<sbu:faculty
   sbu:title="assistant professor"
   sbu:name="John Smith"
   sbu:department="Computer Science"/>
```

```
<gu:academicStaff
gu:title="lecturer"
gu:name="Mate Jones"
gu:school="Information Technology"/>
</vu:instructors>
```

### Namespace Declarations

- Namespaces are declared within an element and can be used in that element and any of its children (elements and attributes)
- A namespace declaration has the form:

#### xmlns:prefix="location"

- location is the address of the DTD or schema
- If a **prefix** is not specified: **xmlns="location"** then the location is used by default

### An Example

<?xml version="1.0" encoding="UTF-16"?>
<vu:instructors
 xmlns:vu="http://www.vu.com/empDTD"
 xmlns="http://www.sbu.edu/empDTD">
 xmlns:gu="http://www.gu.au/empDTD"

<faculty
 title="assistant professor"
 name="John Smith"
 department="Computer Science"/>

```
<gu:academicStaff
gu:title="lecturer"
gu:name="Mate Jones"
gu:school="Information Technology"/>
</vu:instructors>
```

### Lecture Outline

- Introduction
- Detailed Description of XML
- Structuring
  - DTDs
  - XML Schema
- Namespaces
- Accessing, querying XML documents: XPath
- Transformations: XSLT

### Addressing and Querying XML Documents

- In relational databases, parts of a database can be selected and retrieved using SQL
  - Same necessary for XML documents
  - •Query languages: XQuery, XQL, XML-QL
- The central concept of XML query languages is a <u>path expression</u>
  - Specifies how a node or a set of nodes, in the tree representation of the XML document can be reached

### XPath

- XPath is core for XML query languages
  Language for addressing parts of an XML document
  - It operates on the tree data model of XMLIt has a non-XML syntax

## Types of Path Expressions

- Absolute (starting at the root of the tree)
  - •Syntactically they begin with the symbol /
  - It refers to the root of the document (situated one level above the root element of the document)
- Relative to a context node

#### An XML Example • Consider the following XML document: <library location="Bremen"> <author name="Henry Wise"> <book title="Artificial Intelligence"/> <book title="Modern Web Services"/> <book title="Theory of Computation"/> </author> <author name="William Smart"> <book title="Artificial Intelligence"/> </author> <author name="Cynthia Singleton"> <book title="The Semantic Web"/> <book title="Browser Technology Revised"/> </author> </library>

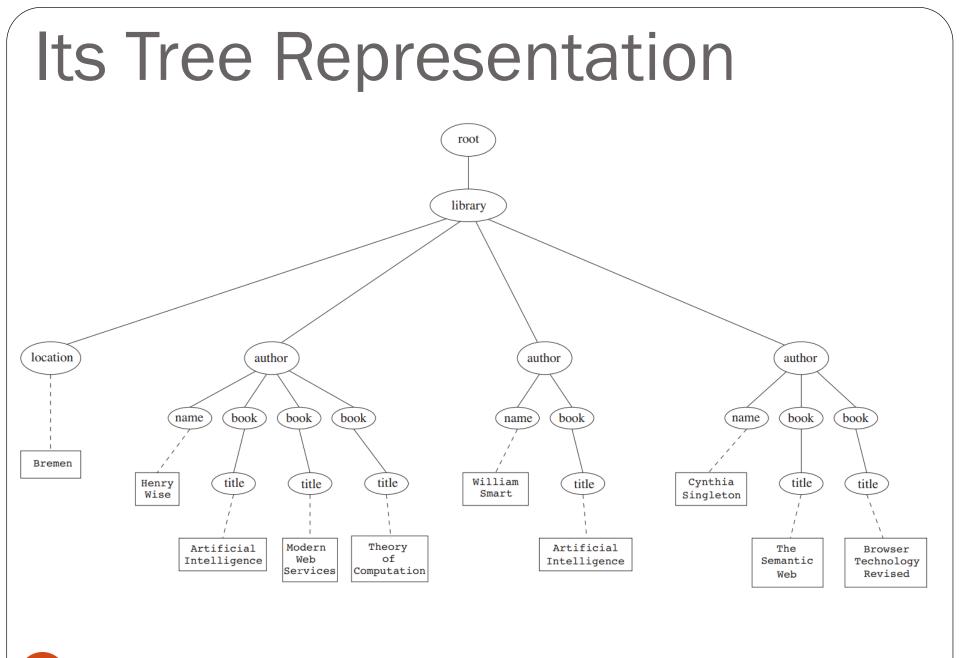

Address all author elements

### /library/author

- Addresses all **author** elements that are children of the **library** element node, which resides immediately below the root
- Absolute path expression general form:
  - /t<sub>1</sub>/.../t<sub>n</sub>, where each t<sub>i+1</sub> is a child node of t<sub>i</sub>, is a path through the tree representation

- An alternative solution for the previous example is
   //author
  - Address all author elements
  - Here // says that we should consider all elements in the document and check whether they are of type author
  - This path expression addresses all **author** elements anywhere in the document
    - this expression and the previous one lead to the same result in our example; however, they may lead to different results, in general

 Address the location attribute nodes within library element nodes

/library/@location

• The symbol @ is used to denote attribute nodes

• Address all <u>title</u> attribute nodes within **book** elements anywhere in the document, which have the value "Artificial Intelligence"

//book/@title="Artificial Intelligence"

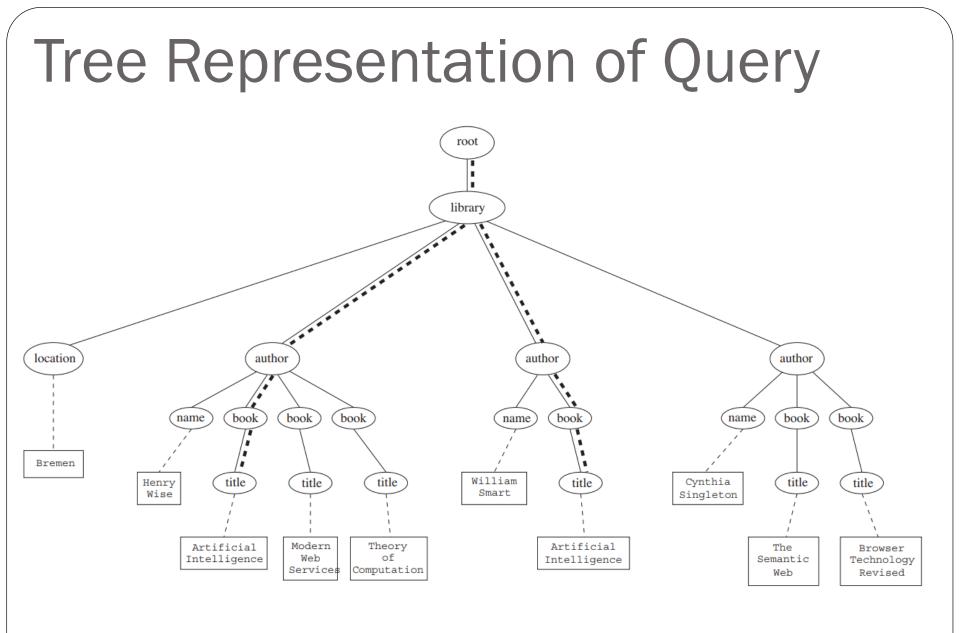

@ Semantic Web Primer

- Address <u>all books</u> with title "Artificial Intelligence"
   //book[@title="Artificial Intelligence"]
- Test within square brackets: a filter expression
  - It restricts the set of addressed nodes.
- Difference with the previous query
  - Previous Query collects title attribute nodes of book elements
  - This Query addresses **book** elements, the **title** of which satisfies a certain condition

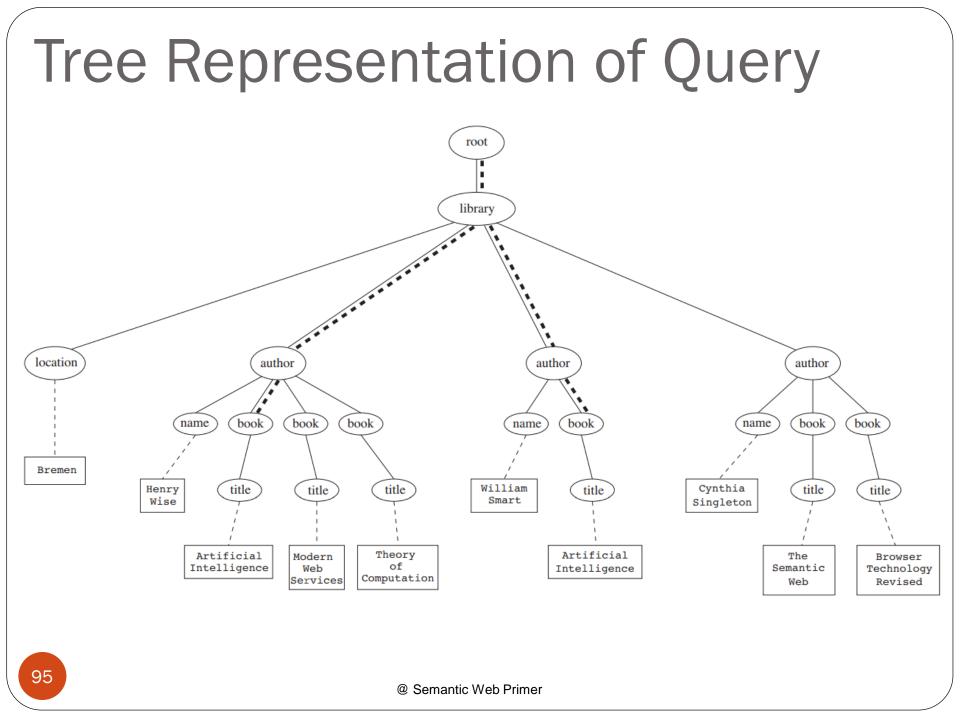

• Address the first **author** element node in the XML document:

#### //author[1]

• Address the last **book** element within the first **author** element node in the document:

#### //author[1]/book[last()]

• Address all **book** element nodes without a **title** attribute:

#### //book[not @title]

- A *path expression* consists of a series of steps, separated by slashes
- •A step consists of
  - •An axis specifier,
  - •A node test, and
  - •An optional predicate

- An *axis* specifier determines the tree relationship between the nodes to be addressed and the context node
  - •E.g. parent, ancestor, child (the default), sibling, attribute node
    - // is such an axis specifier: it denotes descendant or self

- A *node test* specifies which nodes to address
  - •The most common node tests are **element**

#### names

- •E.g., \* addresses all element nodes
- •comment() addresses all comment nodes

- *Predicates* (or *filter expressions*) are optional and are used to refine the set of addressed nodes
  - E.g., the expression **[1]** selects the first node
  - [position()=last()] selects the last node
  - [position() mod 2 =0] selects the even nodes
- XPath has a more complicated full syntax
  - We have only presented the abbreviated syntax for path expressions

### Lecture Outline

- Introduction
- Detailed Description of XML
- Structuring
  - DTDs
  - XML Schema
- Namespaces
- Accessing, querying XML documents: XPath
- Transformations: XSLT

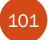

# **Displaying XML Documents**

- So far we have not provided any information about how XML documents can be displayed
  - Such information is necessary because unlike HTML documents, XML documents do not contain formatting information.

<author>

<name>Grigoris Antoniou</name>
<affiliation>University of Bremen</affiliation>
<email>ga@tzi.de</email>

</author>

may be displayed in different ways:
 Grigoris Antoniou
 Grigoris University of Bremen
 Grigoris University
 Grigoris Grigoris

*Grigoris Antoniou* University of Bremen ga@tzi.de

# Style Sheets

- The advantage is that a given XML document can be presented in various ways when different style sheets are applied to it.
- Style sheets can be written in various languages, e.g.:
  - CSS2 (cascading style sheets level 2)
  - XSL (extensible stylesheet language)
- XSL includes
  - a transformation language (XSLT)
  - a formatting language
  - Both are XML applications

# XSL Transformations (XSLT)

- XSLT specifies rules with which an input XML document is transformed to:
  - another XML document,
  - an HTML document, or
  - plain text
- The output document may use the same DTD or schema, or a completely different vocabulary
  - Generally XSLT is chosen when applications that use different DTDs or schemas need to communicate
- One way of defining the presentation of an XML document is to transform it into an HTML document

### XSLT

- Move data and metadata from one XML representation to another
- XSLT can be used for machine processing of content without any regard to displaying the information for people to read.
- In the following we use XSLT only to display XML documents

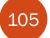

### **XSLT Transformation into HTML**

```
<?xml version="1.0" encoding="UTF-16"?>
<rsl:stylesheet version="1.0"
      xmlns:xsl="http://www.w3.org/1999/XSL/Transform">
  <rul><rul><rul><rul>
      <html>
             <head><title>An author</title></head>
             <body bgcolor="white">
                    <b><xsl:value-of select="name"/></b><br />
                    <ru><rul><xsl:value-of</li>select="affiliation"/><br />
                    <i><xsl:value-of select="email"/></i>
             </body>
      </html>
  </xsl:template>
</xsl:stylesheet>
```

# Style Sheet Output

• The output of this style sheet, applied to the previous XML document, produces the following HTML document (which now defines the presentation):

<html>

<head><title>An author</title></head> <body bgcolor="white"> <b>Grigoris Antoniou</b><br> University of Bremen<br> <i>ga@tzi.de</i> </body>

</html>

### **Observations About XSLT**

- XSLT documents are XML documents
  - XSLT resides on top of XML
- The XSLT document defines a template
  - In this case an HTML document, with some placeholders for content to be inserted
- xsl:value-of retrieves the value of an element and copies it into the output document
  - It places some content into the template

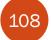

## **Auxiliary Templates**

- Suppose we have an XML document with details of several authors
- It is a waste of effort to treat each author element separately
- In such cases, a special template is defined for author elements, which is used by the main template

#### **Example of an Input Document**

<authors>

<author>

```
<name>Grigoris Antoniou</name>
```

<affiliation>University of Bremen</affiliation>

```
<email>ga@tzi.de</email>
```

</author>

<author>

<name>David Billington</name>

<affiliation>Griffith University</affiliation>

<email>David@gu.edu.net</email>

</author>

</authors>

#### XSLT document

```
<?xml version="1.0" encoding="UTF-16"?>
<rpre><xsl:stylesheet version="1.0"</pre>
      xmlns:xsl="http://www.w3.org/1999/XSL/Transform">
   <rpre><xsl:template match="/">
      <html>
          <head><title>Authors</title></head>
          <body bgcolor="white">
            <xsl:apply-templates select="authors"/>
            <!-- Apply templates for AUTHORS-->
          </body>
      </html>
   </r>sl:template>
```

#### **Example of an Auxiliary Template**

```
<xsl:template match="authors">
        <xsl:apply-templates select="author"/>
</xsl:template>
```

```
</xsl:stylesheet>
```

## Multiple Authors Output

• The output produced is:

<html>

```
<head><title>Authors</title></head>
<body bgcolor="white">
      <h2>Grigoris Antoniou</h2>
     Affiliation: University of Bremen<br>
      Email: ga@tzi.de
      <h2>David Billington</h2>
      Affiliation: Griffith University<br>
     Email: David@gu.edu.net
      </body>
```

113

#### Explanation of the Example

- **xsl:apply-templates** element causes all children of the context node to be matched against the selected path expression
  - E.g., if the current template applies to /, then the element **xsl:apply-templates** applies to the root element
    - i.e. the **authors** element (**/** is located above the root element)
  - If the current context node is the authors element, then the element xsl:apply-templates select="author" causes the template for the author elements to be applied to all author children of the authors element

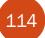

#### Explanation of the Example

- It is good practice to define a template for each element type in the document
  - Even if no specific processing is applied to certain elements, the **xsl:apply-templates** element should be used
- In this way, we work from the root to the leaves of the tree, and all templates are applied

#### **Processing XML Attributes**

- Suppose we wish to transform to itself the element:
  >person firstname="John" lastname="Woo"/>
- Let us attempt the easiest task imaginable, a transformation of the element to itself. One might be tempted to write:

<xsl:template match="person">
 cperson firstname="<xsl:value-of select="@firstname">"
 lastname="<xsl:value-of select="@lastname">"/>

#### </xsl:template>

• However, this is not a well-formed XML document because tags are not allowed within the values of attributes.

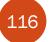

## **Processing XML Attributes**

- We wish to add attribute values into template
- In XSLT, data enclosed in curly brackets take the place of the xsl:value-of element

# Transforming an XML Document to Another

• Finally, we give a transformation example from one XML document to another, which does not specify the display.

root

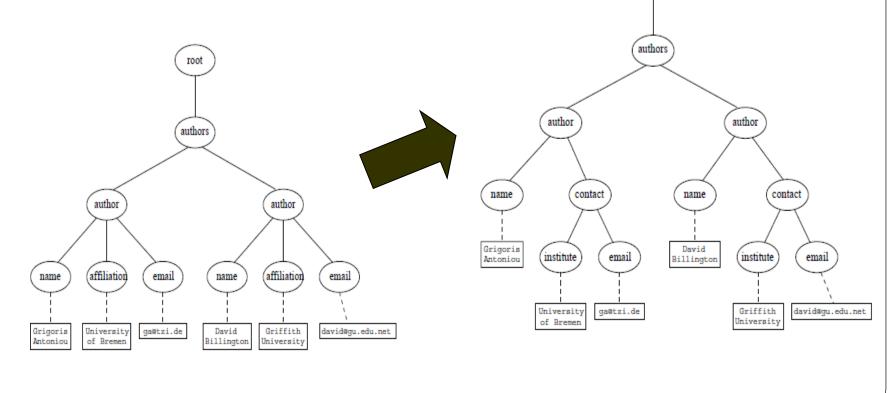

# Transforming an XML Document to Another

```
<?xml version="1.0" encoding="UTF-16"?>
<xsl:stylesheet version="1.0"
    xmlns:xsl="http://www.w3.org/1999/XSL/Transform">
```

```
<?xml version="1.0" encoding="UTF-16"?>
  <authors>
        <xsl:apply-templates select="authors"/>
  </authors>
</xsl:template>
<ru><rul><rul><rul><rul>
  <author>
        <rsl:apply-templates select="author"/>
  </author>
</xsl:template>
```

@ Semantic Web Primer

```
Transforming an XML
Document to Another
  <name><xsl:value-of select="name"/></name>
     <contact>
          <institution>
               <rpre><xsl:value-of select="affiliation"/>
          </institution>
          <email><xsl:value-of select="email"/></email>
     </contact>
  </r>sl:template>
</xsl:stylesheet>
```

## Summary

- XML is a metalanguage that allows users to define markup
- XML separates content and structure from formatting
- XML is the de facto standard for the representation and exchange of structured information on the Web
- XML is supported by query languages

## Summary

- The nesting of tags does not have standard meaning
- The semantics of XML documents is not accessible to machines, only to people
- Collaboration and exchange are supported if there is underlying shared understanding of the vocabulary
- XML is well-suited for close collaboration, where domain- or community-based vocabularies are used
  - It is not so well-suited for global communication.